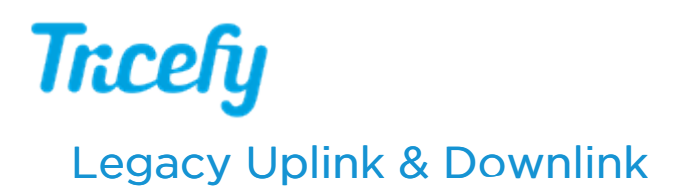

Last Modified on 2024-02-07 10:55

Tricefy [Uplink](https://www.tricefy.help/help/uplink) version 3 has been replaced by Uplink 4. Only install this older version if needed.

## **Legacy Uplink (v3) Download** [https://downloads.tricefy.com/tricefy\\_uplink/trice4.exe](https://downloads.tricefy.com/tricefy_uplink/trice4.exe)

## Installation Instructions

There are different installation options available with legacy uplink depending on your needs.

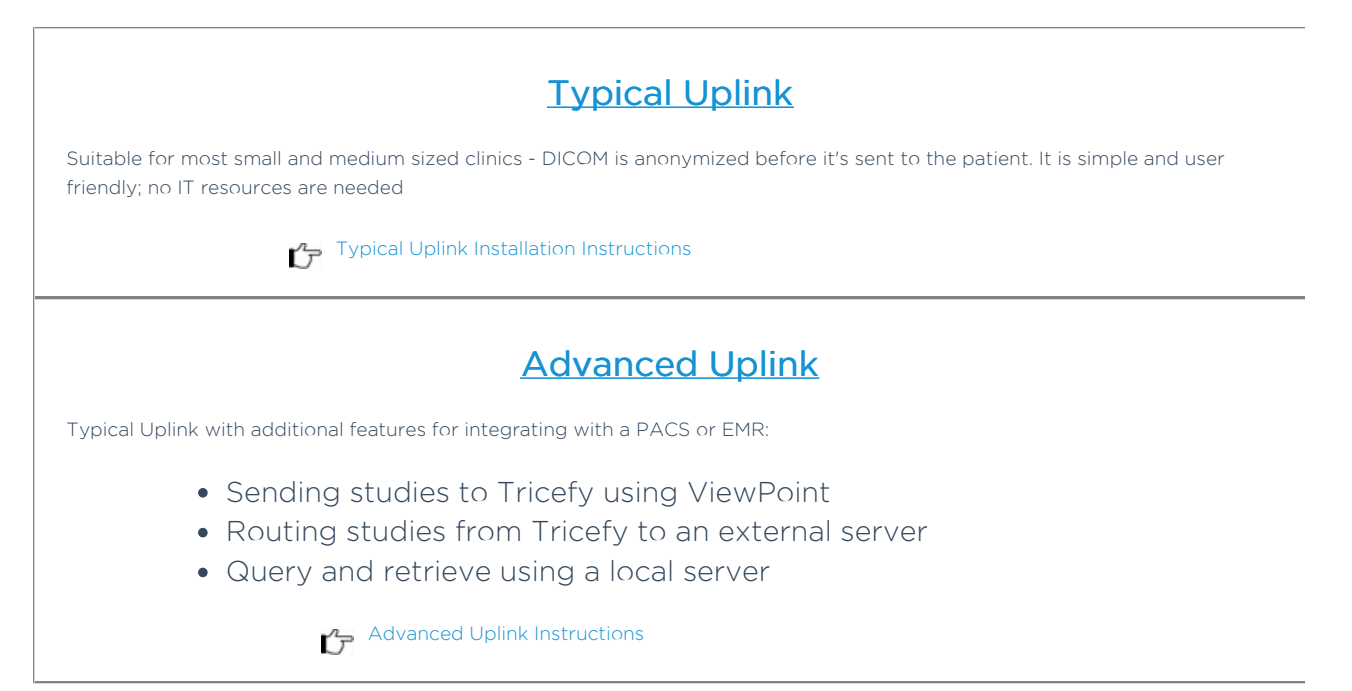

If you are performing clinical studies or have a need for additional anonymization, contact our Customer Success Team (by selecting the Contact button below) to inquire about our Anonymized Uplink. This Uplink anonymizes data before uploading to Tricefy.

## Learn More about Tricefy Uplink:

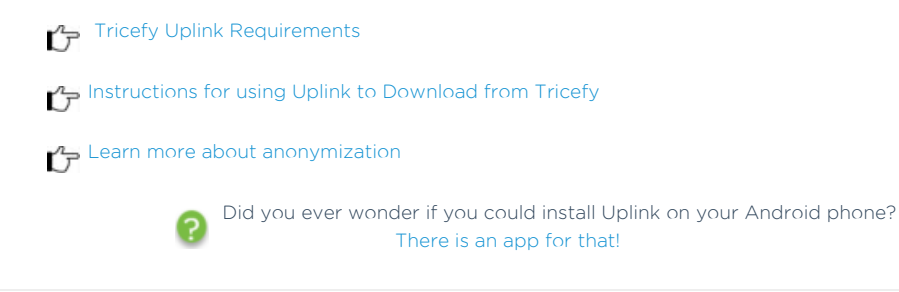

Instead of uploading exams to Tricefy, you can also download exams using the Tricefy Downlink

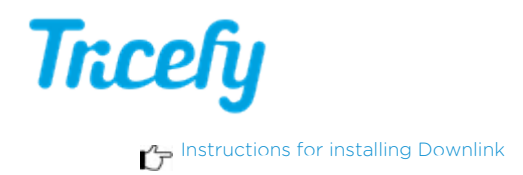